#### Physical Path Planning using a Network of Learning Sensors: Implementation and Testing

#### Amir Rasouli

*The Active and Attentive Vision Lab Department of Electrical Engineering and Computer Science, York University, Toronto*

*November 5, 2015*

# Swarm of Interacting Reinforcement Learners (SWIRLs)

- A physical path planning approach
- Network of sensors interacting to learn the best path
- Robots ask sensors where to go next

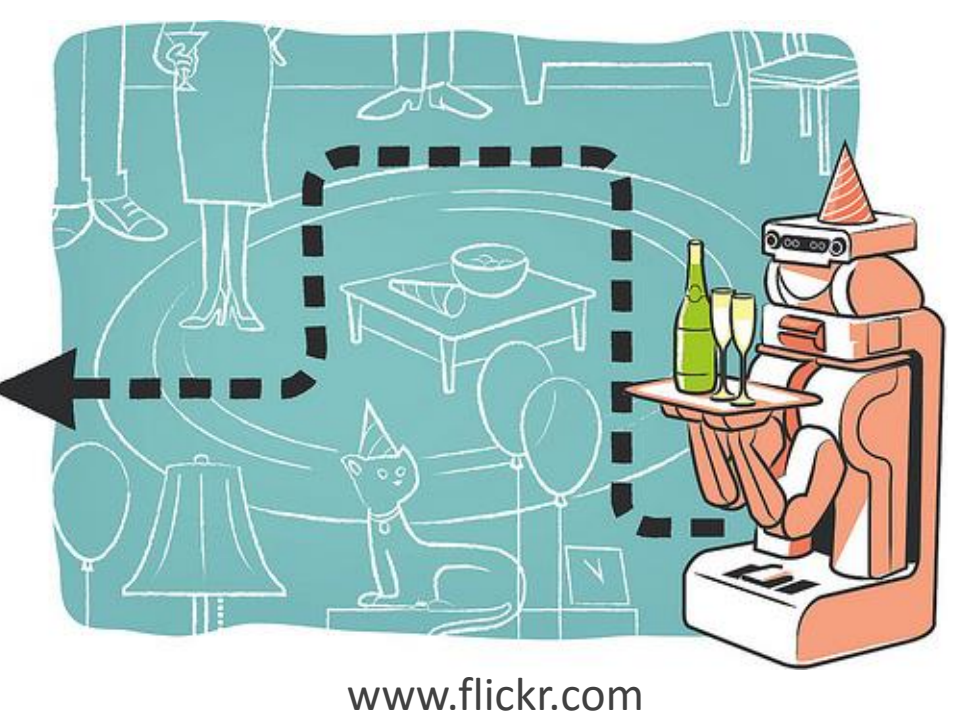

#### SWIRLs Environments

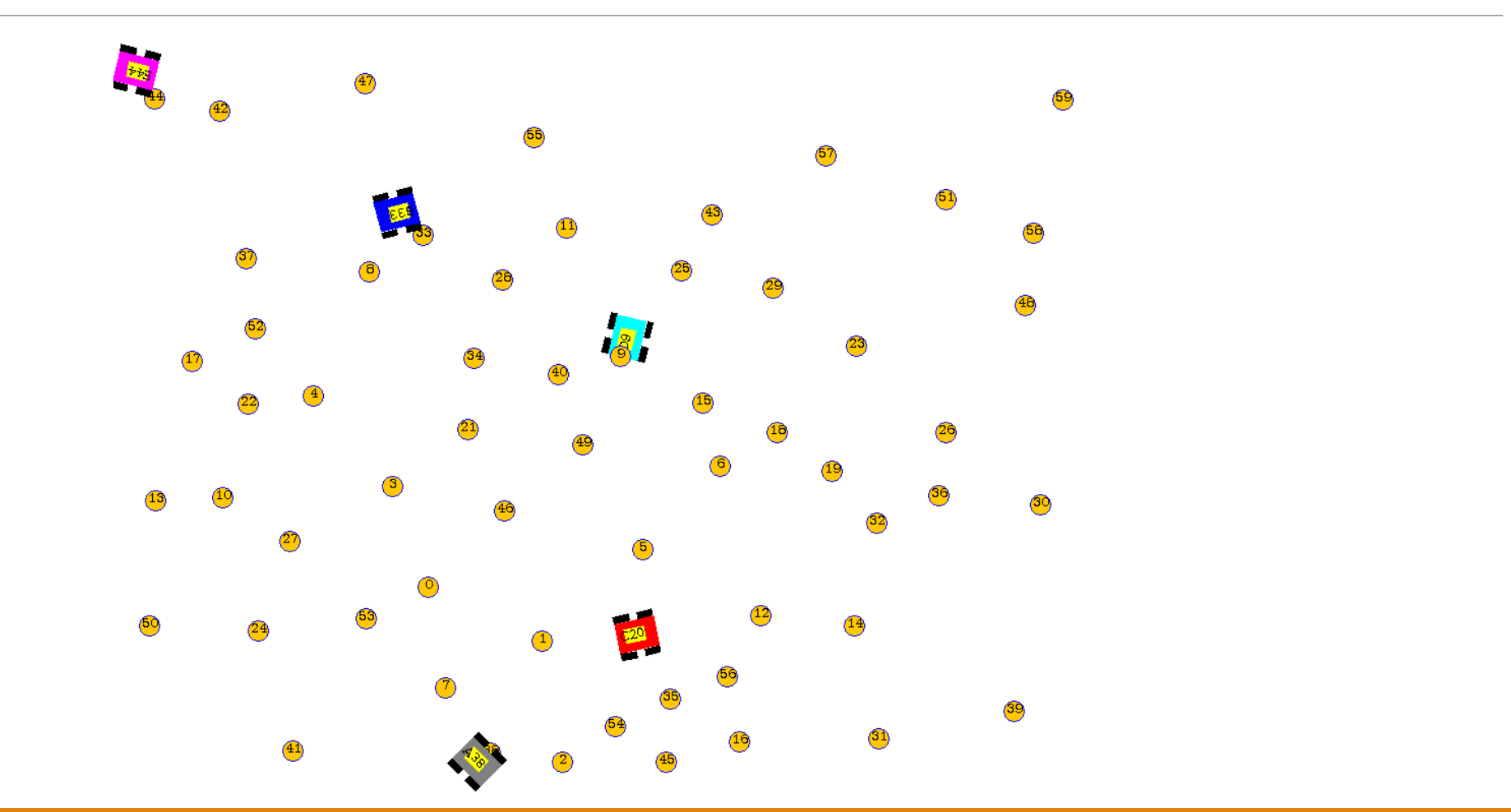

![](_page_3_Figure_0.jpeg)

![](_page_3_Figure_1.jpeg)

![](_page_4_Figure_0.jpeg)

![](_page_4_Figure_1.jpeg)

# SWIRLs Stages of Operation

- **Initialization**
- **Estimation**
- **Query** <sup>Δ</sup>

![](_page_5_Figure_4.jpeg)

n

![](_page_5_Figure_5.jpeg)

# SWIRLs Stages of Operation

- **Initialization**
- **Estimation**
- **Query**
- **Update**

![](_page_6_Figure_5.jpeg)

### Implementations

- Sequential Implementation
	- All processing and message passing is on a **single thread**
- Semi-multi-threaded
	- Sensors and message passing on a **single thread**
	- Robots are run on **individual threads**
- Multi-threaded
	- Sensors and robots are run on **individual threads**
	- Communication is through **shared memory**

#### Code Structure

![](_page_8_Figure_1.jpeg)

**G** Controller swirl

```
Sequential Controller
```
}

```
package swirl;
public class SwirlSequential {
private final List<SensorSeq> sensorsList = new ArrayList<SensorSeq>();
private final List<RobotSeq> robotsList = new ArrayList<RobotSeq>();
…
public void execute()
{
      initialize();
      List<Message> robotsRequestList = new ArrayList<Message>();
      Map<Character, Message> targetList = new HashMap<Character,Message>();
      …
      while(true)
      {
             if (timer(…)){ estimate();}
            for (int rIdx = 0; rIdx < this.robotsList.size(); rIdx++)
             {
                   robotsRequestList.add(this.robotsList.get(rIdx).operate(…));
             }
             …
            for (int m = 0 ; m < robotsRequestList.size(); m++)
             {
                   …
                   targetList.add(sensorsList.get(…).receive(robotsRequestList.get(m)));
             }
      }
```
#### Semi-Multi-Threaded Controller

```
package swirl;
public class SwirlSemiMultiThreaded {
private final ConcurrentMap<Character, Message> targetList = new ConcurrentHashMap<Character,Message>();
private final BlockingQueue<Message> robotsRequestList = new ArrayBlockingQueue<Message>(SwirlController.NUMBER_OF_ROBOTS*2);
…
public void execute()
{
      …
      setThreads();
      BlockingQueue<Message> rejectList = new ArrayBlockingQueue<Message>(SwirlController.NUMBER_OF_ROBOTS);
      while(true)
      {
            if (timer(…)){...}
            while (!robotsRequestList.isEmpty())
             {
                   …
                   if (targetMsg.targetId == -1)
                   {
                         rejectList.offer(…);
                   }
                   …
             }
                   while (!rejectList.isEmpty())
                   {
                         this.robotsRequestList.offer(rejectList.poll());
                   }
             }
      }
}
```
#### Multi-Threaded Controller

```
package swirl;
public class SwirlMultiThread {
      private final Map<Integer,BlockingQueue<Message>> initList = new HashMap<Integer,BlockingQueue<Message>>();
      private final Map<Integer,BlockingQueue<Message>> estList = new HashMap<Integer,BlockingQueue<Message>>();
      private final Map<Integer,BlockingQueue<Message>> queryList = new HashMap<Integer,BlockingQueue<Message>>();
      private final Map<Integer,BlockingQueue<Message>> updateList = new HashMap<Integer,BlockingQueue<Message>>();
      private final ConcurrentMap<Character, Message> targetList = new ConcurrentHashMap<Character,Message>();
…
public void execute()
\mathbf{f}
```

```
…
setThreads();
```
…

}

# Graphics

![](_page_12_Figure_1.jpeg)

# Multi-Threading in Graphics2D

```
SwingWorker<Boolean, DrawSensor> worker = new SwingWorker <Boolean, DrawSensor>()
{
      protected Boolean doInBackground() throws Exception 
       {
             …
             DrawSensor s = new DrawSensor(…);
             publish(s);
             return true;
       }
      protected void process(java.util.List<DrawSensor> chunks) {
             frame.getContentPane().remove(…));
             graphics.put((char)selfId,frame.getContentPane().add(chunks.get(chunks.size()-1)));
             frame.revalidate();
             frame.repaint();
      }
};
worker.execute();
```
# Simulation

![](_page_14_Figure_1.jpeg)

Robot

![](_page_14_Figure_3.jpeg)

 $E = ID$  44 = Destination

![](_page_15_Figure_1.jpeg)

![](_page_16_Figure_1.jpeg)

![](_page_17_Figure_1.jpeg)

![](_page_18_Figure_1.jpeg)

![](_page_19_Figure_1.jpeg)

![](_page_20_Figure_1.jpeg)

![](_page_21_Figure_1.jpeg)

![](_page_22_Figure_1.jpeg)

![](_page_23_Figure_1.jpeg)

![](_page_24_Figure_1.jpeg)

![](_page_25_Figure_1.jpeg)

![](_page_26_Figure_1.jpeg)

# **Testing**

#### • **Functionality**

• System behaves as expected

#### • **Fault-free**

• E.g. DeadLock, ConcurrentModification and NullPointer exceptions

#### • **Performance**

• What is the best concurrent structure

#### • **General Purpose Test**

• Unexpected issues

Functionality

- **Case 1 :** Sensors get to know all other sensors
	- Random experiments with 4-10 robots and 10-300 sensors
- **Case 2:** Learning
	- Full learning hard to measure
	- Run the same experiments multiple times

![](_page_28_Figure_6.jpeg)

20 runs with identical configuration using 4 robots and 1280 sensors

# Fault-free

- Deadlock caused by BlockingQueue
- Null return from the queues
- Concurrent modification of Maps
- Ongoing detection by setting up all possible scenarios

# Performance

- **Case 1:** Code Structure,
	- e.g. order of message handling
	- Timing of estimates
- **Case 2:** Handling Concurrency
	- *ConcurrentMap* is more efficient than *Collection.Synchronized()*
	- Single-Channel vs Four-Channel Communication no significant difference

![](_page_30_Picture_207.jpeg)

The results are obtained by subtracting single channel running times from the corresponding four channel trials

# Unexpected problems

- Over 300 of experiments
- Various systems
	- Intel Xeon 2.67 GHz with **24 single-threaded cores**
	- Intel I7 2.00 GHz with **2 double-threaded cores**
	- Intel Xeon 2.66 GHz with **8 single-threaded cores**
- Systematic change of parameters
	- Number of sensors
	- Number of robots
	- Maximum Speed of robots
	- Timing of estimate steps

### Future Work

- Measure the performance of each implementation
- Observe how each method scales to the size of the system